AutoCAD Download [Mac/Win] [April-2022]

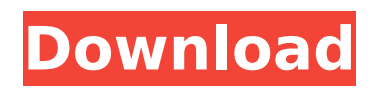

**AutoCAD Crack Torrent Free**

## As the name implies, AutoCAD lets users create digital drawings with help from the computer. Using the computer and AutoCAD, a CAD operator creates a model that represents a physical object such

as a car, a house, a building, or any other thing made by man. During the CAD design process, a CAD operator typically: models the object draws the object's major structural features, including walls, floors, ceilings, and structural elements sketches the objects' interior details such as walls and doors draws the objects' furniture, such as tables, chairs, cabinets, doors, and windows draws the

object's fixtures, such as electrical wiring, plumbing, and ventilation pipes in AutoCAD, the operator can draw the plan view, section view, and elevation view of the object. From these views, the CAD operator is able to add labels, dimensions, symbols, and annotations to the drawing. AutoCAD makes design easier by providing a variety of tools and functions to assist the operator in

the design process. The CAD operator designs by clicking, dragging, and drawing on the computer screen, which interacts with the object's structure. As the operator draws, the model gets more accurate with each click. For example, by clicking on a wall, the operator can specify its wall thickness, and then by clicking again, he or she can specify the door's frame thickness. The CAD

operator can interact with the computer's screen in three ways: Drawing directly on the computer screen: Using the computer screen as a drawing surface, the CAD operator can click, drag, and draw, or type text. Using the computer screen as a drawing surface, the CAD operator can click, drag, and draw, or type text. Drawing on paper: The CAD operator can draw on paper and then import the

drawing to the computer. The CAD operator can draw on paper and then import the drawing to the computer. Creating geometry: The CAD operator can use the selection tools to choose parts of the drawing and insert them into a model. The CAD operator can interact with the computer in any of these ways to create a 2D drawing. If you're familiar with Microsoft Word, you can get a

pretty good idea of how to use AutoCAD. The CAD operator draws with a pencil or other drawing tool and defines the size and shape of the object. He or

**AutoCAD Free**

 $(ALT + 4)$  creates a new blank.  $(ALT + 5)$  creates a new object.  $(ALT + 6)$  creates a new block.  $(ALT + 6)$ + 1) creates a coordinate system.

 $(ALT + 2)$  creates a block reference.  $(ALT + 3)$  creates a block reference from coordinates.  $(ALT + 0)$  creates a 3D block.  $(ALT + 0)$ +. ) changes the rotation angle for the current block reference. Powerful inspection features include the ability to recognize and highlight clashes, gaps, overlaps and distances. Powerful placement features include the ability to automate the layout of a drawing.

Inline Placement Tools are available as part of AutoCAD for free users to use with their own custom drawing. Release history The first version of AutoCAD was 1.0 in 1987. The next major version was 2.0 in 1992, followed by 3.0 in 1998. AutoCAD was first available for the Windows platform, followed by the Mac OS platform in 1992. AutoCAD's VBA (Visual Basic for Applications) and LISP (Lisp)

programming languages were introduced in 1996. The first version of AutoCAD for Windows NT/2000/XP was AutoCAD 2000 in March 2000. AutoCAD 2007, the current version, was released in April 2007. The following is a list of AutoCAD releases. The list is current as of the release of AutoCAD 2015. The version numbers are also the current version numbers. Version 1.0 was

available for 1987. Version 10.0 was the first version of AutoCAD that could be used from a DOSbased operating system. See also Autodesk Exchange Apps Comparison of CAD editors for Windows Comparison of CAD editors for macOS Comparison of CAD editors for Linux Comparison of CAD editors for Android List of applications with open source code References External links

Category:1987 software Category:3D graphics software Category:AutoCAD Category:Computer-aided design software for Windows Category:Free CAD software for Windows Category:Free graphics software Category:Free software programmed in C++ Category:Free software programmed in Objective-C Category:Linux software Category:3D animation software

Category:MacOS graphics software Category:MacOS programming tools Category:Post-Final Cut Pro software Category:Technical communication tools af5dca3d97

**AutoCAD (Latest)**

Run the exe file. Click on "Import" button to import the file. If needed, select your location and click "Next". Choose to perform the following actions : "Copy all files to all drawing panels" and "Save the drawing". If the file is a VRML file, you have to select "create a new model". Choose the options you want from the list. Choose the

orientation and size of the file. Click "Open". Choose your language. Choose the view. Click "Done" when done. In the lower left corner, click on "File" -> "Export" -> "Create new model". Choose the file format you want, the size of your file and the format. Click "Export". Navigate to where you want to save the file and click on "Save". Launch Autocad. Select the file you exported. You will be asked

to give the file a name and to choose the destination of the file. Click "Open". This autocad tutorial is written for Windows but some general commands can be used on Linux. References Category:Computer-aided design Category:Autodesk Category:Autodesk products Category:Computer-related introductions in 1995Q: Catching IOException in Python on Http.post

I need some help to catch a specific error, which can occur when executing a Http.post in Python. My code is:  $r =$ http.request('POST', url, params, headers) r.raise for status() return r.text If I have an error (like if the target URL is not reachable), I would like to catch the IOException which occurs in the method raise for status. How can I do this? A: You should use

http.client.HTTPConnection (or the full http.client.HTTP): http  $=$ http.client.HTTP() try:  $r =$ http.request('POST', url, params, headers) r.raise for status() return r.text except http.client.HTTPException as e: # e.response is the `.text` of the response  $#$  e.reason should give you more info on the problem

**What's New in the AutoCAD?**

Use markup commands to quickly add lines, text, and blocks to AutoCAD drawings, and include comments, annotations, and other references to the design. (video: 1:47 min.) Import and place layers from a previous drawing. Layer visibility, layer styles, and more. Easily merge new layers with existing layers. (video: 3:50 min.) Find and send comments directly to users using LinkedIn, Twitter,

and other social media channels. Your comments are displayed inline with the drawing and can be replied to in real time. (video: 1:50 min.) Use the Point Cloud to draw 3D graphics. With the Point Cloud command, you can create a point cloud of any type or thickness and then use the 3D viewport to manipulate, erase, and edit the points. (video: 1:52 min.) Use Snap to lock orthogonal or parallel views

in any orientation. (video: 3:40 min.) Draw on your design using right and left-handed drawing modes. In AutoCAD, objects such as lines, polylines, text, and blocks will be displayed using the drawing style that matches your current drawing mode. (video: 1:53 min.) Add more content to your drawings by creating collapsible sections that collapse to a single line. Expand sections or reposition them

at any time, and toggle between collapsible or non-collapsible views. (video: 3:55 min.) Simplify and simplify design actions. Work with a single drawing or view at a time, and quickly adjust elements such as scales, grids, and layers. Reduce design complexity by showing or hiding only a subset of your drawing at a time. (video: 1:49 min.) Use the AutoLISP command line to automate your AutoCAD

tasks. You can also use a terminal to generate reports, manage drawings, and run macros to perform common design functions. (video: 2:27 min.) Create new block families and import block definitions for over 200 commonly used drawing elements. Blocks can be used to automate repetitive drawing steps and create reusable design components. (video: 1:47 min.) Ribbon shortcuts that add

commonly used design elements, such as rectangles, polygons, and ellipses, directly to the Ribbon. These shortcuts are designed to

**System Requirements:**

Windows 7 or higher Dual monitor setup with HD/4K option 6 GB available hard drive space Introduction and Download: Here we have The Witcher 3: Wild Hunt Game of the Year Edition for Windows which is an improved version of the Witcher 3 GOTY Edition. The GOTY Edition had no loading screens, but on top of that

it was exclusive to Nvidia GPUs only. The GOTY Edition also came with a bunch of pre-rendered cutscenes and other movies. Now the GOTY Edition has loading screens, but its also exclusive to

## Related links:

<https://aerosmith50years.com/wp-content/uploads/2022/08/AutoCAD-34.pdf> [http://www.male-blog.com/wp](http://www.male-blog.com/wp-content/uploads/2022/08/AutoCAD__Download_For_Windows_Updated_2022.pdf)[content/uploads/2022/08/AutoCAD\\_\\_Download\\_For\\_Windows\\_Updated\\_2022.pdf](http://www.male-blog.com/wp-content/uploads/2022/08/AutoCAD__Download_For_Windows_Updated_2022.pdf) <http://tlcdesigncenter.com/wp-content/uploads/2022/08/theals.pdf> <http://e-360group.com/?p=9179> <https://www.iltossicoindipendente.it/2022/08/10/autocad-crack-download-mac-win-final-2022/> <https://frameofmindink.com/wp-content/uploads/2022/08/dorsak.pdf> <https://katrinsteck.de/autocad-23-0-crack-serial-number-full-torrent-latest/> <https://conservata.com/wp-content/uploads/2022/08/sworand.pdf> <https://www.paylessdvds.com/wp-content/uploads/2022/08/AutoCAD-15.pdf> <https://boomerlife-icaniwillwatchme.com/wp-content/uploads/2022/08/AutoCAD-19.pdf>

<https://factorybraga.com/wp-content/uploads/2022/08/reveraw.pdf> <http://kolatia.com/?p=29269> [https://momalwaysknows.com/wp-content/uploads/2022/08/AutoCAD\\_Crack\\_\\_\\_X64\\_Latest\\_2022.pdf](https://momalwaysknows.com/wp-content/uploads/2022/08/AutoCAD_Crack___X64_Latest_2022.pdf) <https://www.goleisureholidays.com/wp-content/uploads/2022/08/AutoCAD-34.pdf> [https://albookers.com/wp](https://albookers.com/wp-content/uploads/2022/08/AutoCAD_Crack_Activation_Code_With_Keygen_Free.pdf)[content/uploads/2022/08/AutoCAD\\_Crack\\_Activation\\_Code\\_With\\_Keygen\\_Free.pdf](https://albookers.com/wp-content/uploads/2022/08/AutoCAD_Crack_Activation_Code_With_Keygen_Free.pdf)